## Uygulama Kısayol ve Yön Tuşları

Uygulamada kullanılan kısayol ve yön tuşları hakkında ayrıntılı bilgiye bu dokümandan ulaşılır.

## Kısayol Tuşları

j-Platform uygulamasında kullanılan kısayol tuşları şunlardır:

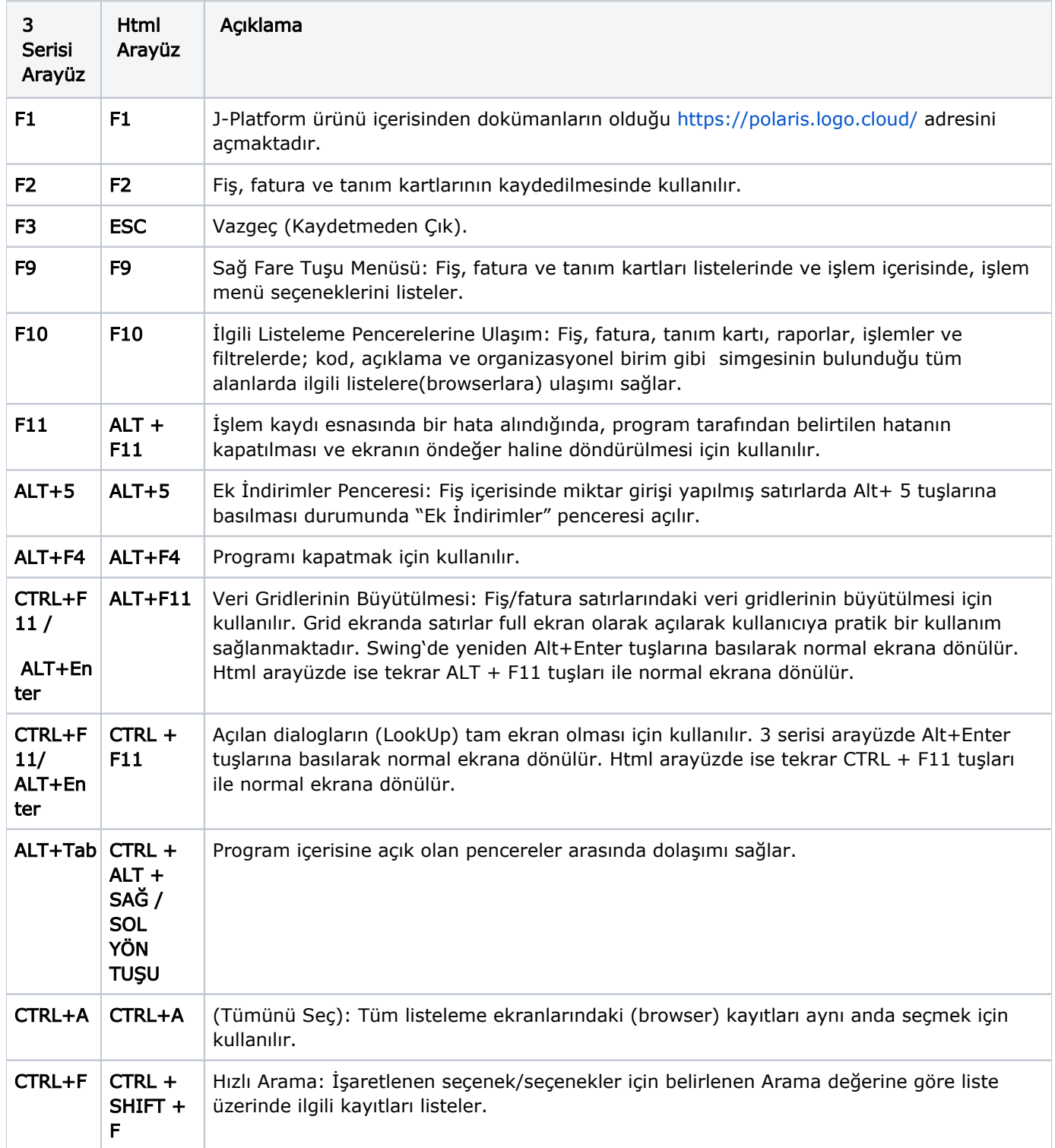

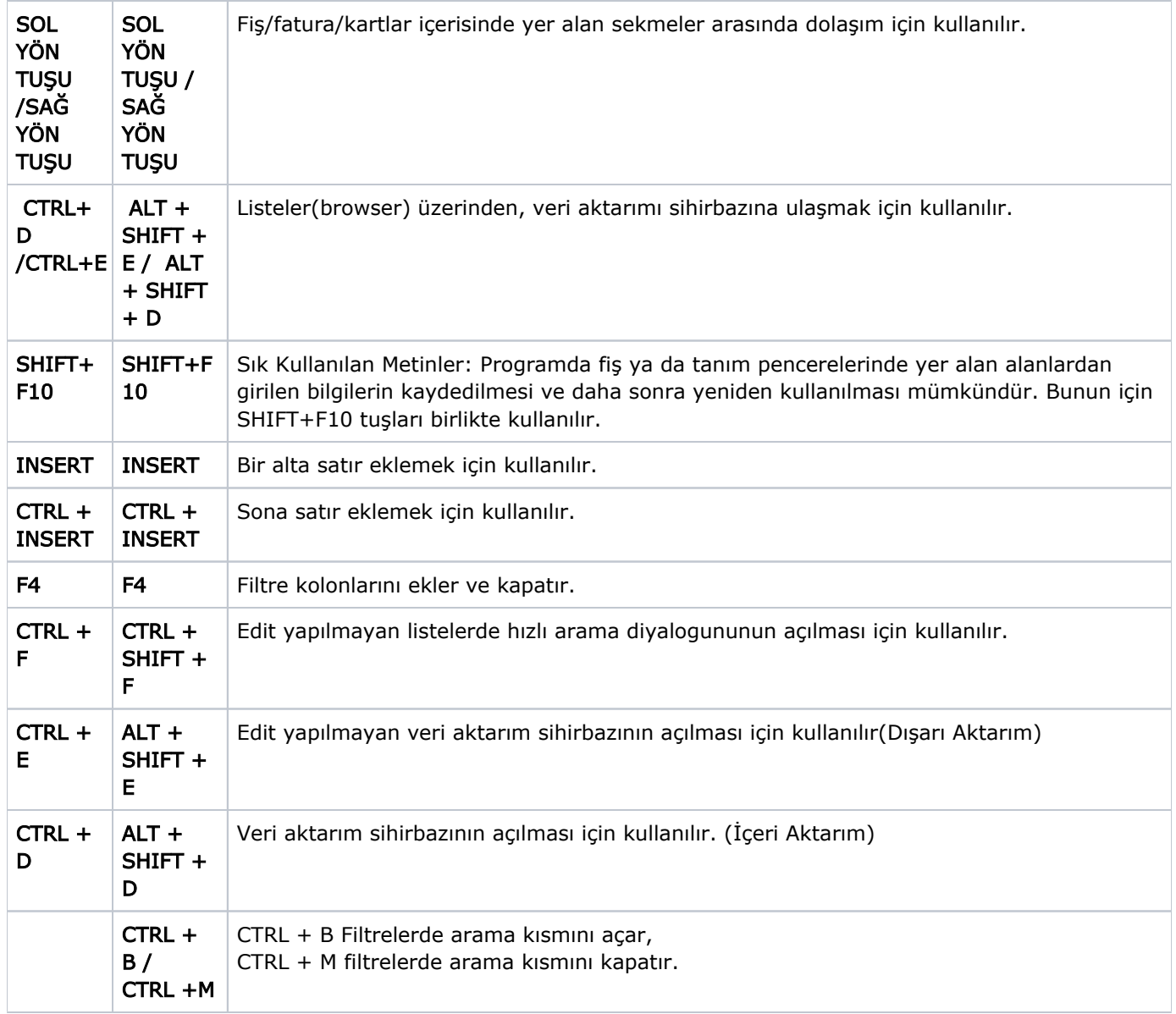

## Yön Tuşları

j-Platform uygulamasında kullanılan yön tuşları şunlardır:

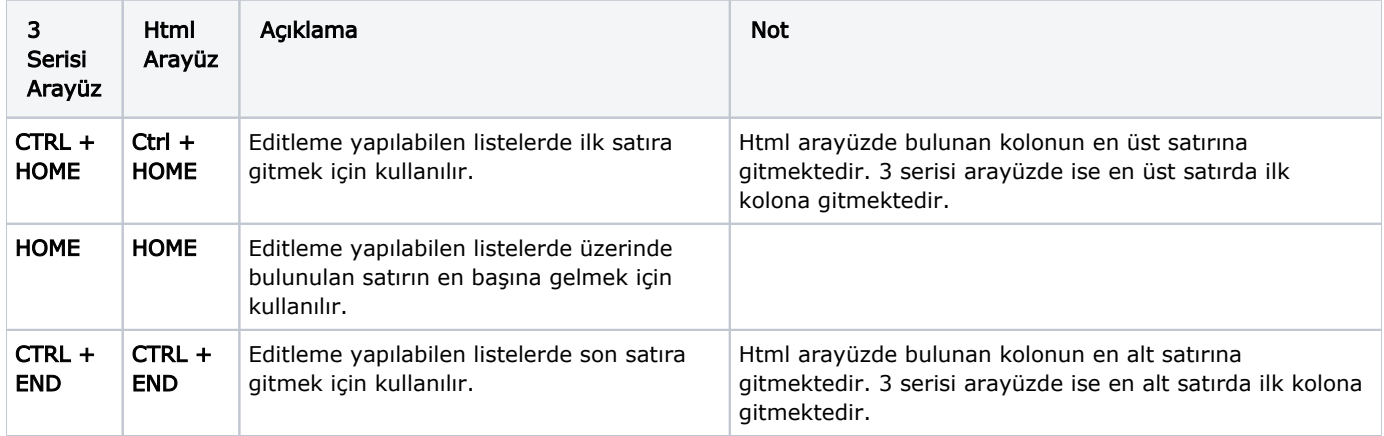

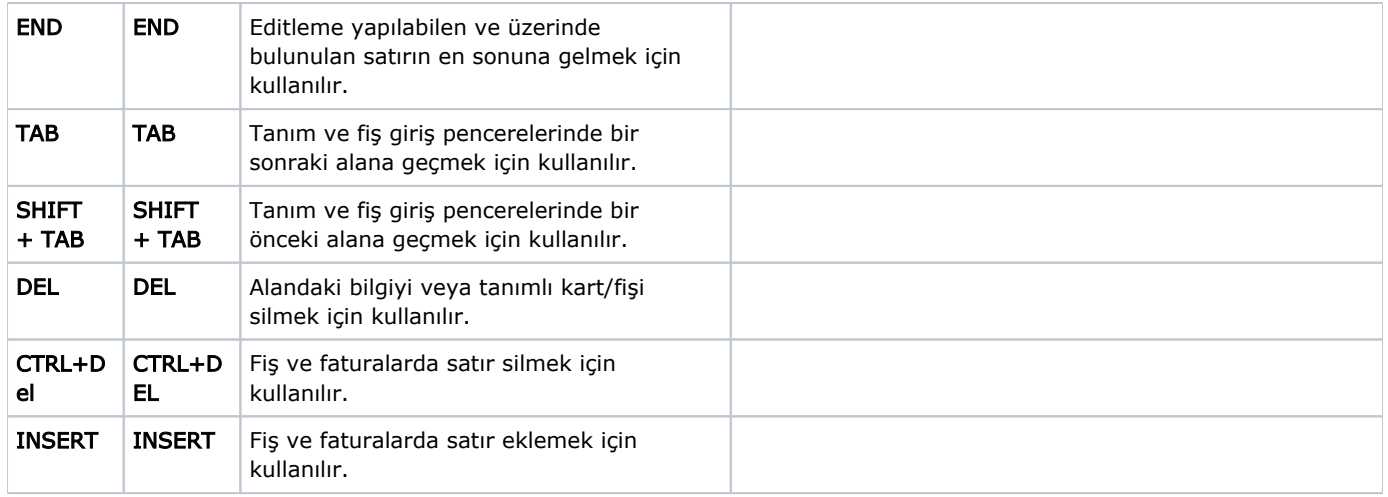

## Rapor Kısayol TUŞLARI

j-Platform uygulamasında kullanılan rapor kısayol tuşları şunlardır:

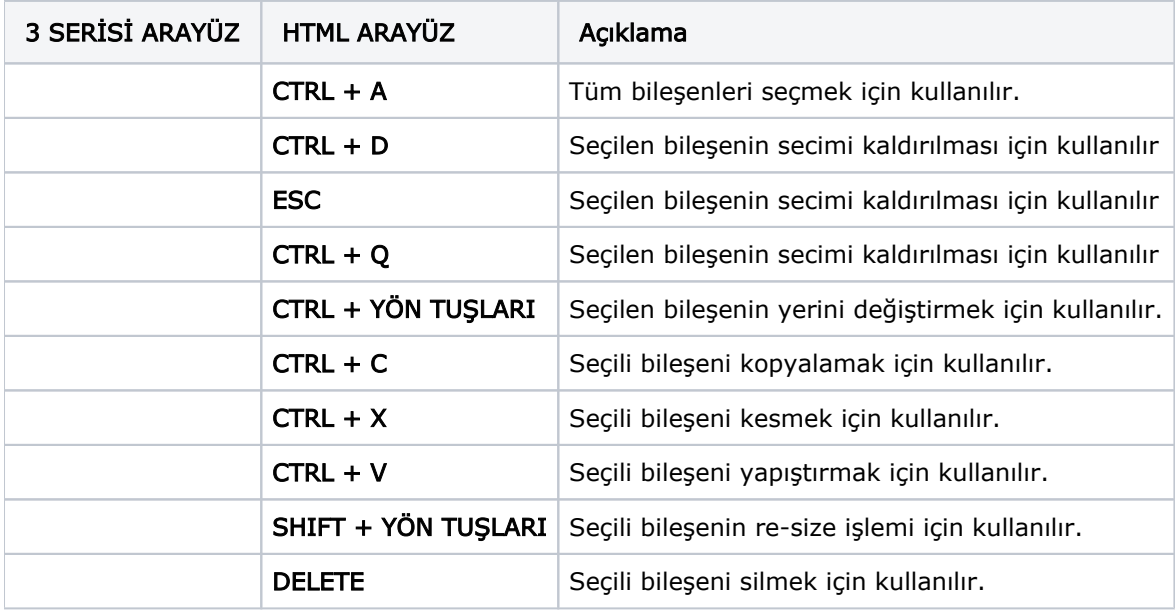